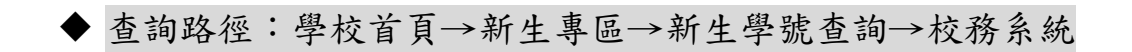

查詢時間:新生專區/新生學號查詢,開放查詢時間以公告為主

## 1.學校首頁的新生專區

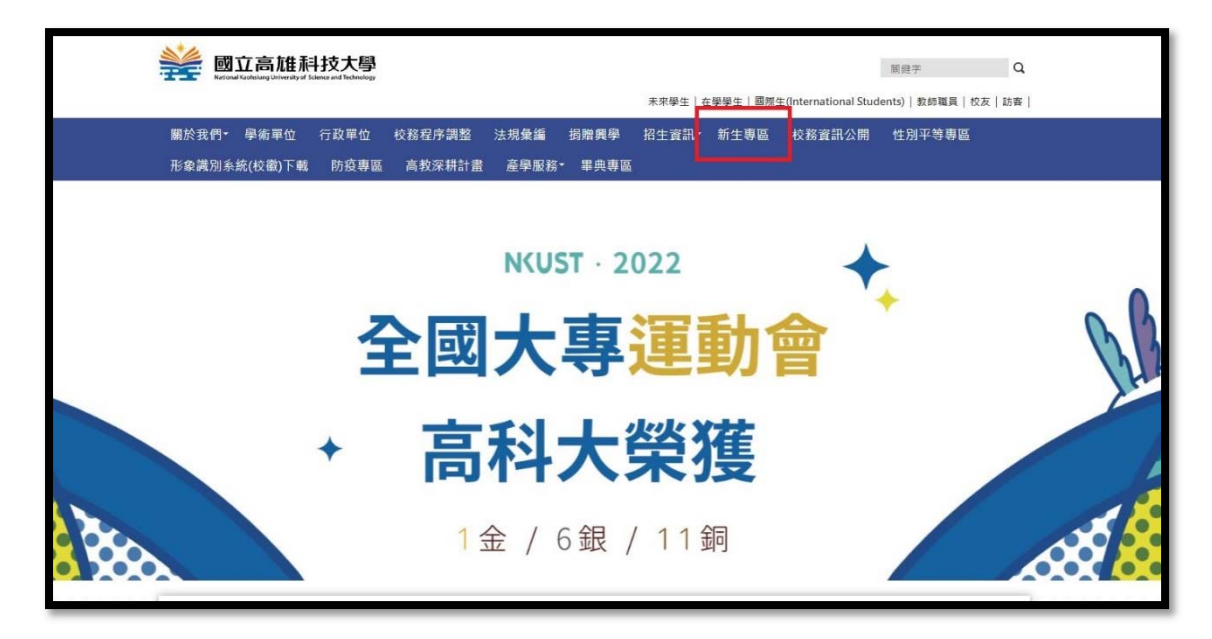

## 2. 新生專區的新生學號查詢-校務系統

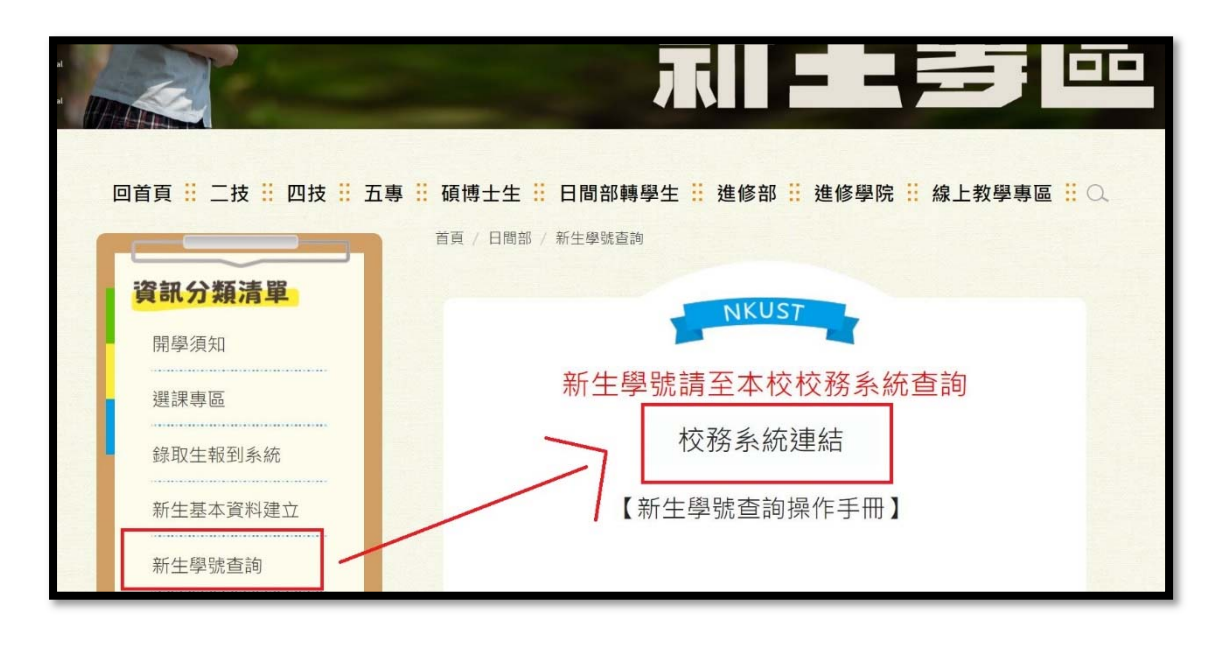

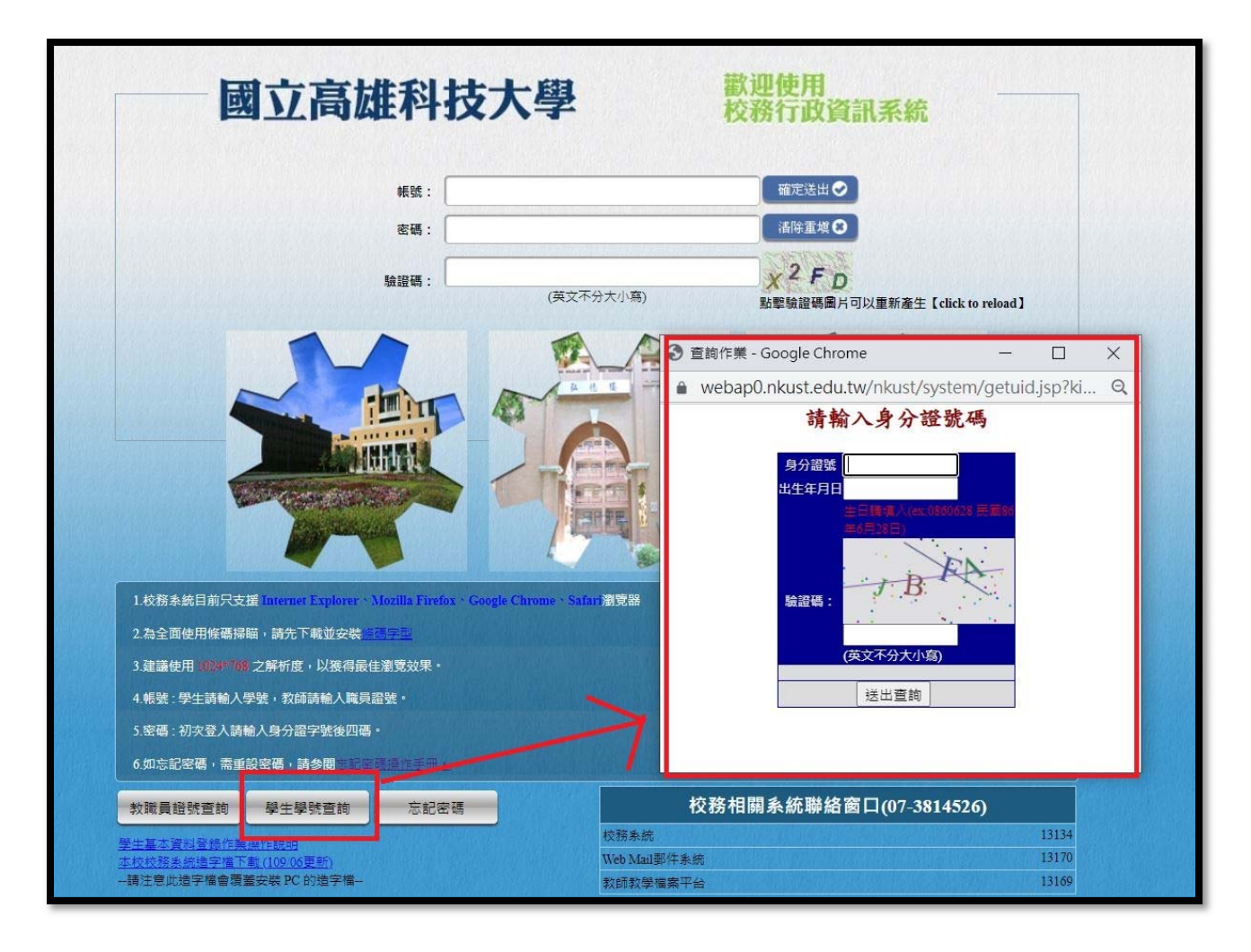